# NETLOGIC TRAINING CENTER

#### **Course Training**

#### **FortiGate Basic and Advance Networking**

## **Course Content**

FortiGate Basic, will explore firewall policies, basic VPNs, antivirus, web filtering, application control, user authentication and more. These administrative fundamentals will provide you with a solid understanding of how to integrated basic network security.

FortiGate advanced networking and security is include features commonly applied in complex or larger enterprise or MSSP network, such as advance routing, transparent mode, redundant infrastructure, advanced IPSec VPN, IPS, SSO and diagnostics.

### **Course Objective**

Upon completion of Fortigate Firewall training workshop, you'll...

- describe the capabilities of FortiGate UTM.
- Neutralize threats and misuse: viruses, torrent, and inappropriate web sites.
- Control network access based on device type.
- Authenticated user through firewall policies.
- Apply port forwarding, source NAT and destination NAT.
- Offer and SSL VPN for secure access to your private network.
- Establish and IPSec VPN Tunnel between two FortiGate appliance.
- Compare policy-base to tunnel-base IPSec VPN.
- Interpret log entries.
- Generate Reports.
- Use the GUI and CLI for administration.
- Deploy the right operation mode.
- Deploy an explicited proxy with firewall policies, authentication and caching.
- Evolve beyond port numbers with application control.
- Deploy FortiGate devices as an HA cluster for fault-tolerance and high performance.
- Inspect traffic transparently, forwarding as a Layer 2 device.
- Analyze a FortiGate 's route table.
- Connect virtual domain (VDOMs) without packet leaving the FortiGate.
- Offer Fortinet Single Sign ON (SSO) access to network services, integrated with Microsoft Active Directory.
- Inspect SSL/TLS-secured traffic to prevent encryption use to bypass security policies
- Fortinet DMZ deployment and configuration

## **Course Prerequisite**

- Knowledge of OSI Layer
- Knowledge of firewalling concept in an IPv4 Network concepts

#### **Course Pre-Test**

Not Required

## **Course Details**

## **Day 1**

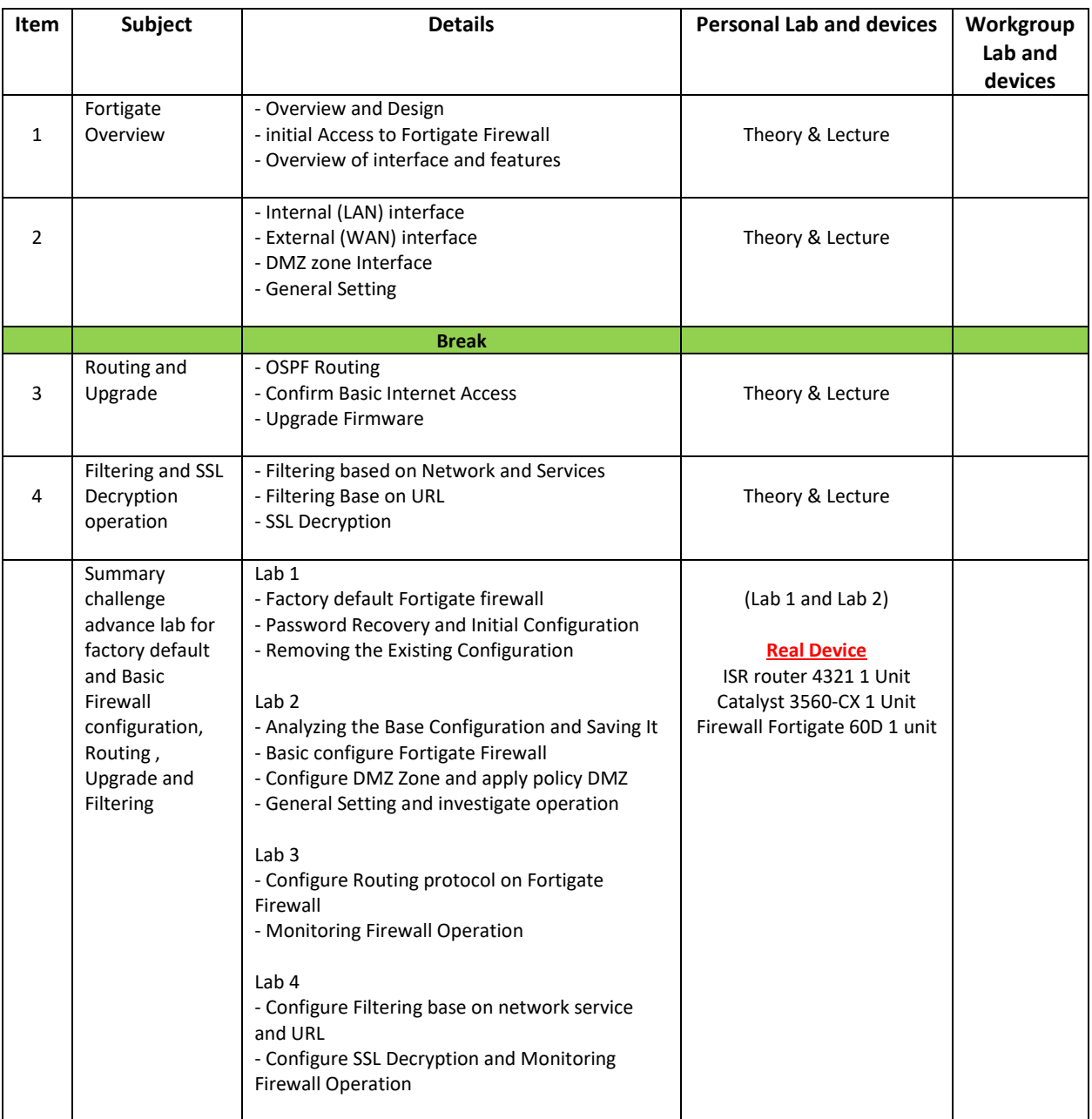

## **Day 2**

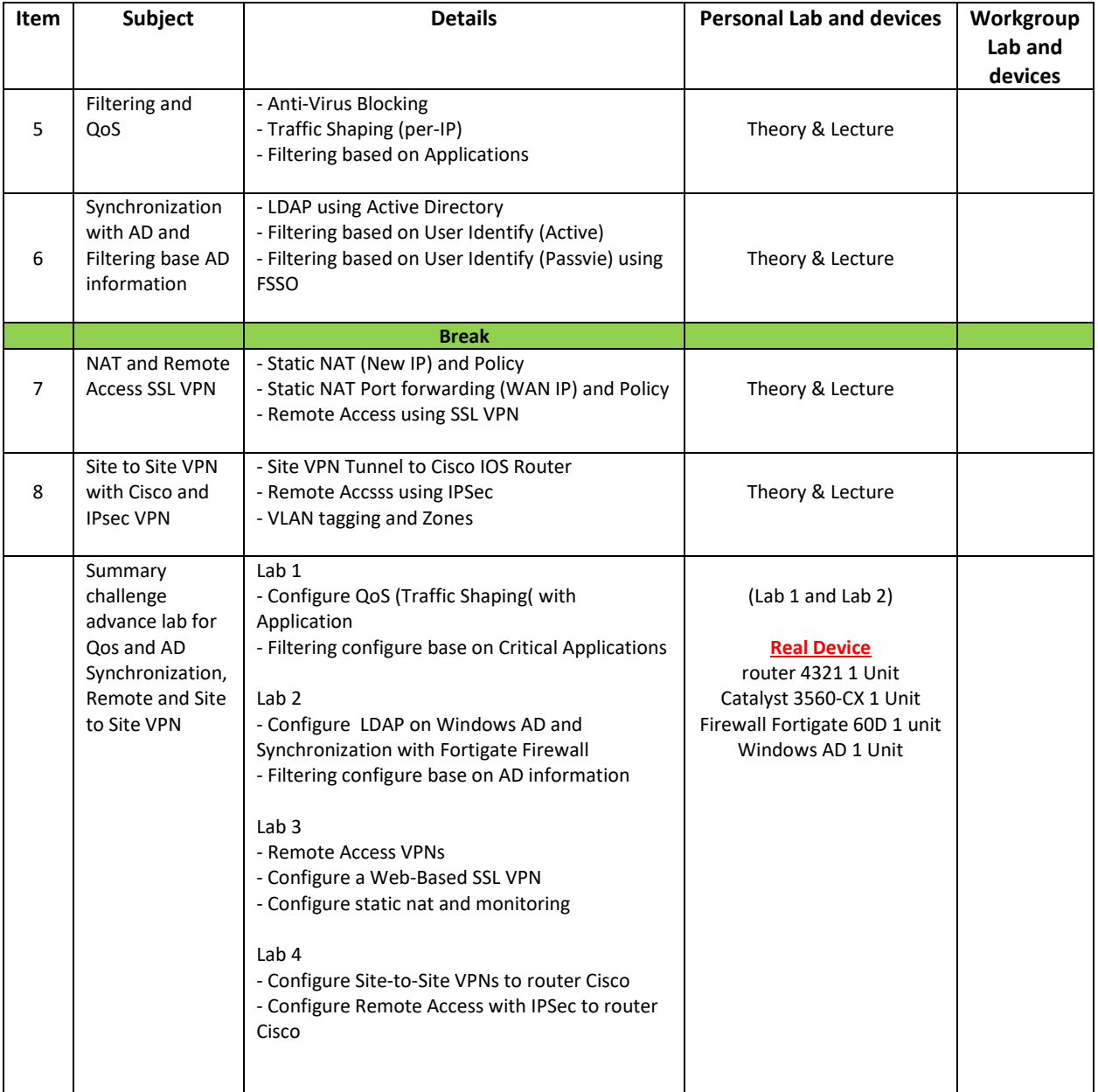

## **Day 3**

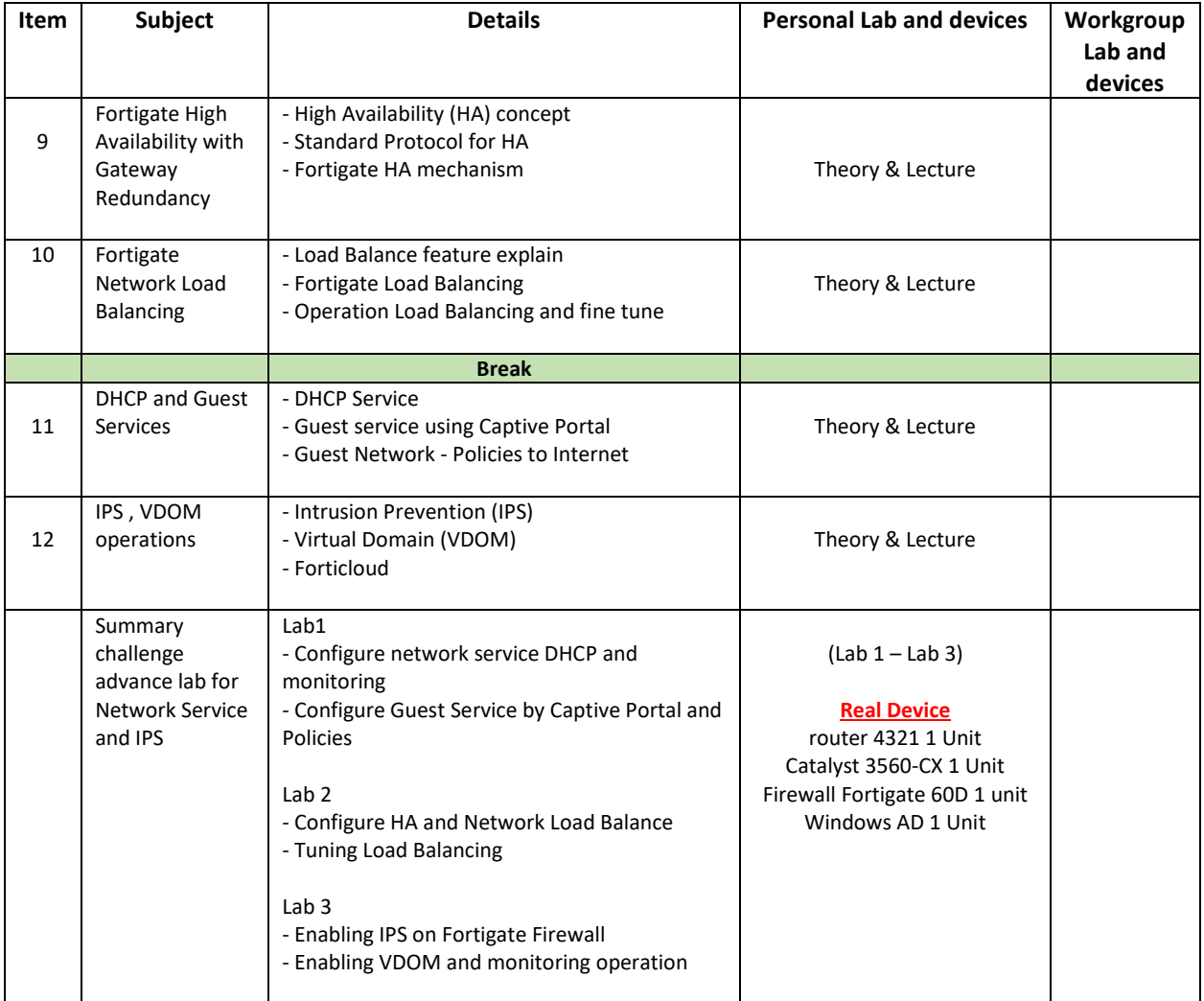

## **Course Post-Test**

Not Required

# **Course Materials**

Not include in this class training (but you can requested from sale team)

# **Course Devices Training (Per 1 Person)**

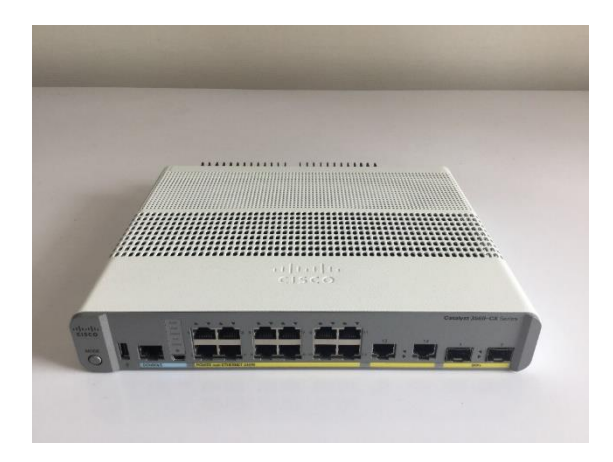

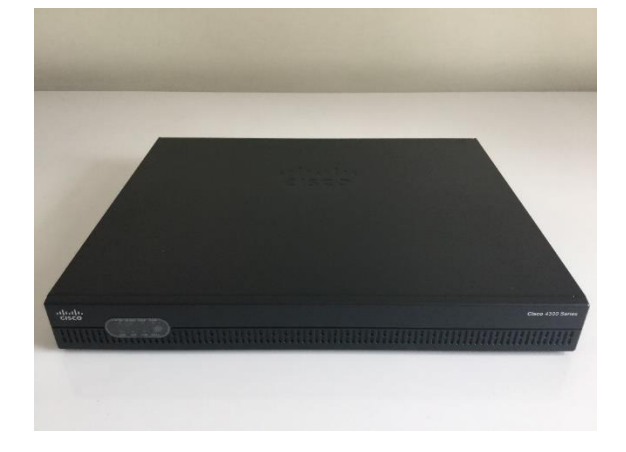

Cisco Catalyst 3560-CX Cisco Router ISR 4321

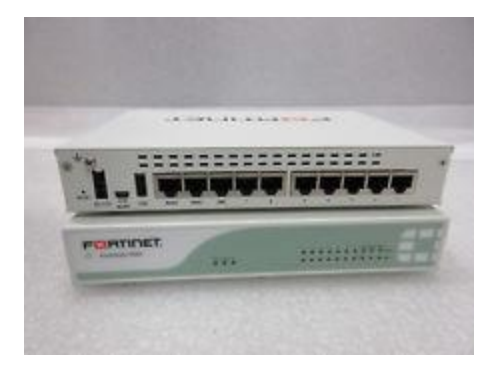

Fortigate firewall 60E

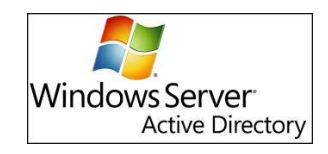